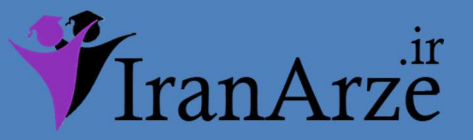

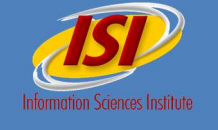

عنوان فارسي مقاله :

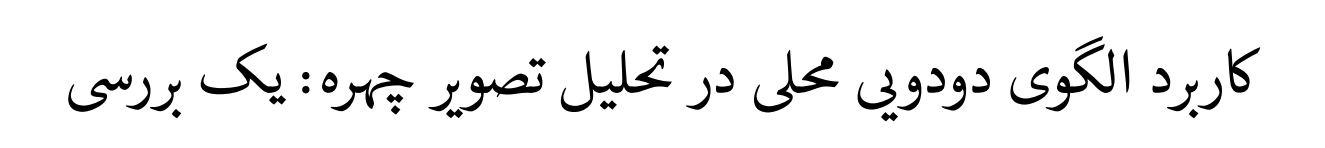

֧֚֚֝<br>֧֚֚֝ عنوان انگليسي مقاله :

## Local Binary Patterns and Its Application

To Facial Image Analysis: A Survey

توجه !

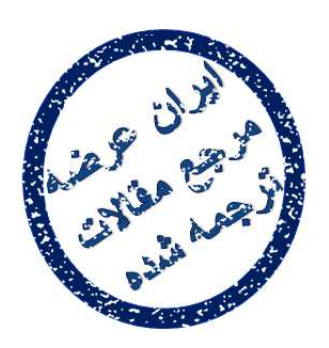

جمه مقاله

شی از تر بخشی از :

این فایل تنها قسمتی از ترجمه میباشد.

برای تهیه مقاله ترجمه شده کامل با فرمت ورد (قابل ویرایش) همراه با نسخه انگلیسی  $\overline{\phantom{a}}$ نسخه انگل ֖֦֧֦֧֦֧֦֧֦֧֦֧֦֧֦֧ׅ֦֧֪֪֪֪֦֧֚֚֚֬֝֝֬֝֬֜֓֡֬֝֬֞֓֞֡֬֓֞֓֡֬֓֞֡֬֬֓֞֓֡֬ مقاله، اينجا کليک نماييد.

ه اينزنتي ايران عرضه مستخدم است.<br>ان عرضه استخدام المستخدم المستخدم المستخدم المستخدم المستخدم المستخدم المستخدم المستخدم المستخدم المستخدم المس

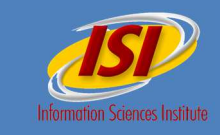

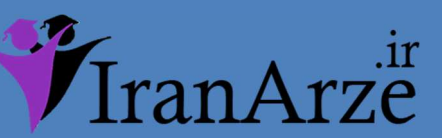

## II. LOCAL BINARY PATTERNS

The original LBP operator labels the pixels of an image with decimal numbers, which are called *LBPs* or *LBP codes* that encode the local structure around each pixel. It proceeds thus, as illustrated in Fig. 1: Each pixel is compared with its eight neighbors in a  $3 \times 3$  neighborhood by subtracting the center pixel value; the resulting strictly negative values are encoded with 0, and the others with 1. For each given pixel, a binary number is obtained by concatenating all these binary values in a clockwise direction, which starts from the one of its top-left neighbor. The corresponding decimal value of the generated binary number is then used for labeling the given pixel. The derived binary numbers are referred to be the LBPs or LBP codes.

> .2 الگوھای دودویی محلی اپراتور اصلی LBP پیکسل ھای یک تصویر را با اعداد اعشاری برچسب گذاری می کند که LBPs یا کدھای LBP نامیده شده و ساختار محلی حول ھر پیکسل را رمزگذاری می کنند. ھمان گونه که در شکل 1 نشان داده شده است روند کار به صورت زیر می باشد: ھر پیکسل از طریق کسر مقدار پیکسل مرکز با ھشت ھمسایه در ھمسایگی 3\*3 مقایسه می شود؛ مقادیر اکیداً منفی حاصله با صفر و دیگران با 1 رمزگذاری میشوند. برای ھر پیکسل معلوم، عدد دودویی از طریق الحاق این مقادیر دودویی در جھت عقربه ھای ساعت بدست می آید که از یکی از ھمسایه ھای بالا سمت چپ شروع می شود.سپس ازرقم اعشاری نظیر عدد دودویی بدست آمده برای برچسب گذاری پیکسل استفاده می شود. اعداد دودویی بدست آمده LBPs یا کدھای LBP نامیده میشوند .

> > توجه !

این فایل تنها قسمتی از ترجمه میباشد.

 $\overline{\phantom{a}}$ يسى مقاله برای تهیه مقاله ترجمه شده کامل با فرمت ورد (قابل ویرایش) همراه با نسخه انگلیسی مقاله، <mark>اینجا</mark> کلیک نمایید. ֦֧֦֧֦֧֦֧֦֧֦֧֦֚֚֬

> همچنین برای مشاهده سایر مقالات این رشته <mark>اینجا کلیک نمایید.</mark>  $\begin{array}{c} \hline \end{array}$

شی از ترجمه <mark>مقال</mark>ه

ه اينزنتي ايران عرضه مستخدم است.<br>ان عرضه استخدام المستخدم المستخدم المستخدم المستخدم المستخدم المستخدم المستخدم المستخدم المستخدم المستخدم المس

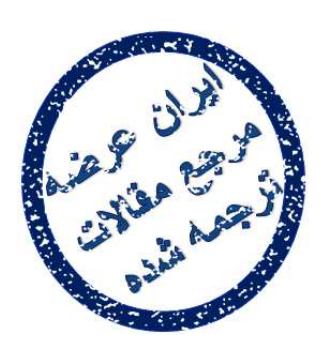

شی از تر بخشی از :

جمه مقاله